# ТАЛЛИННСКИЙ ТЕХНИЧЕСКИЙ УНИВЕРСИТЕТ

Факультет инфотехнологий Институт вычислительной техники

IAG40LT

Дмитрий Чихаев / 093609

# **ВЫБОР ИНСТРУМЕНТА ДЛЯ ЭЛЕКТРОННОГО ОБУЧЕНИЯ**

Бакалаврская работа

Руководитель: доцент Владимир Вийес

# **Авторская декларация**

Данная работа составлена мной самостоятельно. Все используемые работы других авторов, важные положения и высказывания цитируются. Эта работа никогда ранее не была представлена к защите где-либо.

Автор: Дмитрий Чихаев

10.12.2015

### **Аннотация**

Целью этой работы является исследование различных систем управления обучением, а также составление рекомендаций по выбору оптимального инструмента.

В ходе работы были рассмотрены следующие системы управления обучением:

- Moodle
- **Blackboard**
- Edmodo
- iscx.dcc.ttu.ee

Были изучены некоторые особенности каждой системы, а также составлена сводная сравнительная таблица с результатами показателей исследуемых систем. На основании собственного опыта, мною была предложена методика выбора подходящей системы в зависимости от типа учебного заведения.

Работа написана на русском языке и содержит 42 страницы текста, 5 глав, 16 изображений, 7 таблиц.

## **Annotatsioon**

# **Vahendite valik e-õppele**

Meie ühiskond saabub uude etappi, kus informatsioon ja teadmine on ühed kõige väärtuslikumad resurssid ja on väga oluline, et õppimine oleks kättesaadav ning ka selle meetodid – paindlikud. Üks nendest meetoditest on kaugõpe. Erinevalt statsionaarsest õppevormist, kaugõpe on teadmiste omandamise protsess ilma isikliku kontaktita õppejõu ja õppija vahel. Nende kommunikatsioon võib olla kahte tüüpi: ühe- või kahesuunaline. Esimesel juhul õppejõud või haridusteenust pakkuv organisatsioon ühepoolselt toimetab õppematerjale õppurile. Teisel juhul õppuril on tagasisidevõimalus õppejõuga, mis kindlasti tõstab õppimise kvaliteeti ja kiirust. Selle meetodi peamiseks väärtuseks on võimalus õppida ilma teatud ajal, teatud kohal asumist.

Üheks viimaseks kaugõpe arengutasemetest, mis on tänapäevaselt väga populaarne, on eõppe. Praegu on loodud kõik tehnilised taustad selleks, et see oleks atraktiivselt kasutatav õppeprotsess,. Arenenud riikides on e-õpe erineva tasemega, juurutatud nii koolidesse ja ülikoolidesse, kui ka teistesse haridusorganisatsioonidesse (täienduskursused, koolitused, autokoolid, jne).

Selle töö eesmärgiks on uurida erinevaid kaugõpesüsteeme, mida kasutatakse nii maailmas kui ka Eestis. Töö käigus toimub nende võrdlemine ja nende kasutusmugavuste analüüs. Pealegi, ma proovin formuleerida meetoodikat, mida kasutades oleks võimalik valida sobivat tööriista e-kursuse koostamiseks, sõltuvalt õppeasutuse tüübist.

Lõputöö on kirjutatud vene keeles ning sisaldab teksti 42 leheküljel, 5 peatükki, 16 joonist ja 7 tabelit.

# **Abstract**

# **The Selection of Tools for E-learning**

Our society is stepping in a new stage of development, where information and knowledge are some of the most valuable resources. This is the reason why education must be accessible and its methods flexible. Distance learning is one of such methods and it is a process of acquiring knowledge at a distance without personal contact between students and teachers. There could be two types of communication between them: one- or twosided. In the first case teacher or educational organization unilaterally delivers student learning materials. In the case of two-sided type the student has feedback with the teacher, through which they can interact with each other. This interaction certainly improves the quality and the rate of learning. Worth noting that the main advantage of this method is the possibility of study without necessity of being in a certain place at a certain time.

One of the last stages of development of distance learning is e-learning. It is very popular nowadays. There are created all technical prerequisites for it to be actively applied in the educational process. In developed countries e-learning is implemented in varying degrees both in schools and universities, as well as in various educational organizations (all kinds of training courses, driving schools, etc.)

The purpose of this work is to research the different e-learning systems that are used both in the world, as well as in Estonia. In this paper there will be performed the comparison of e-learning systems and analyzed their usability. In addition, I will try to develop the methodology, based on which you can choose the right tool for preparation of e-learning course, depending on the type of educational institution.

The thesis is in Russian and contains 42 pages of text, 5 chapters, 16 figures and 7 tables.

# **Словарь терминов и сокращений**

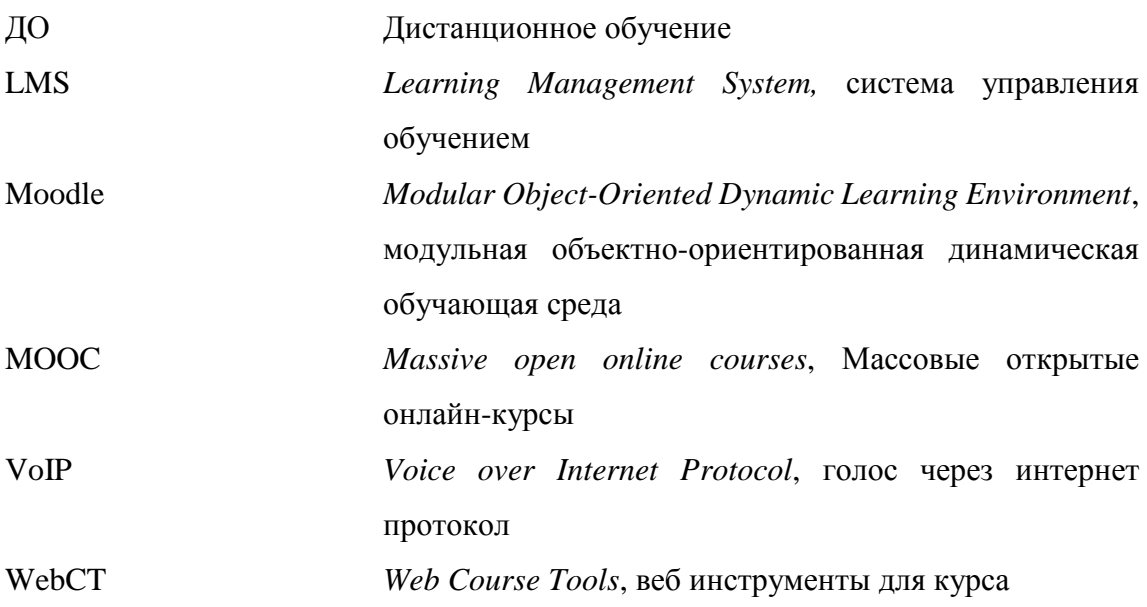

# Содержание

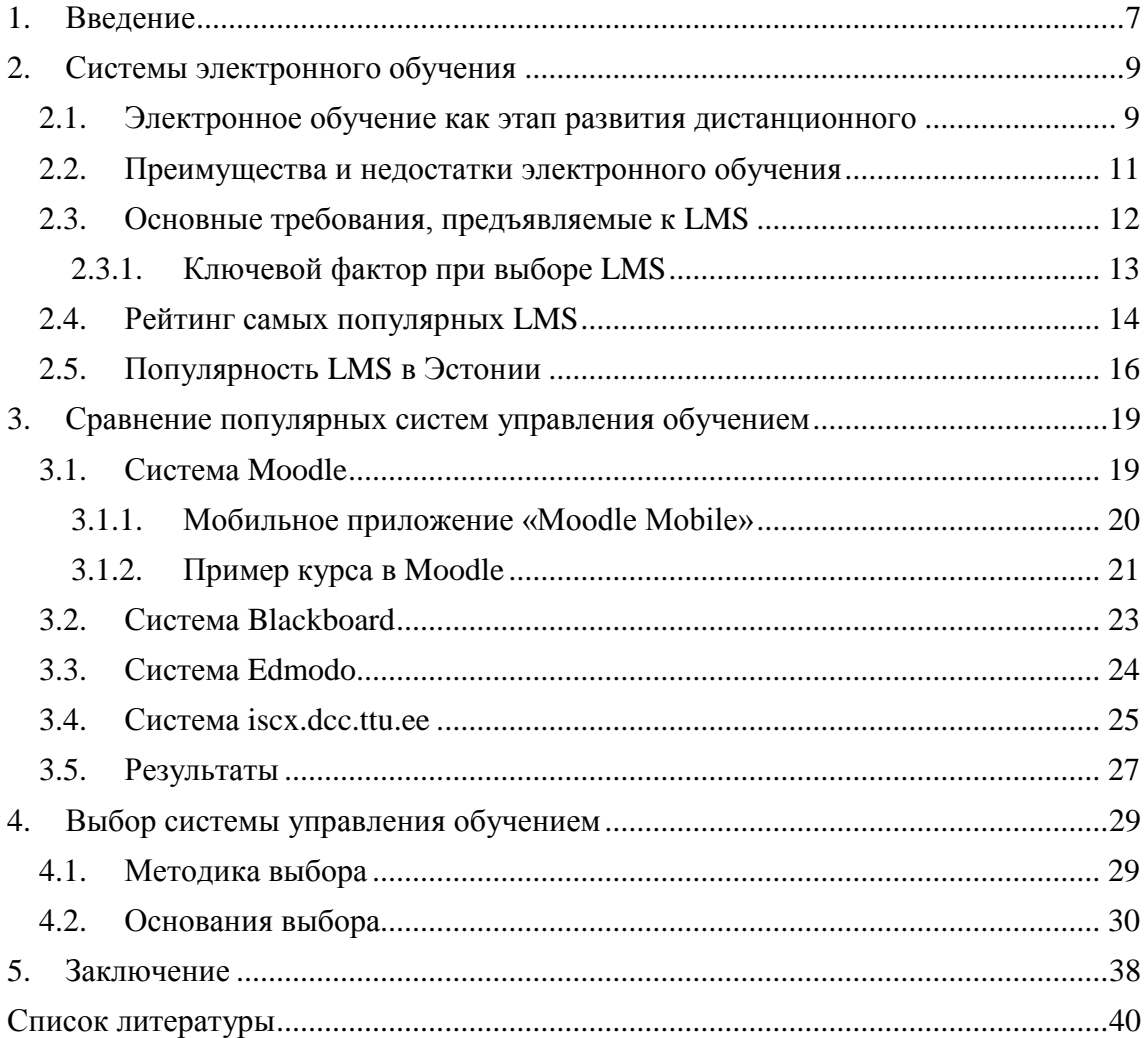

#### <span id="page-7-0"></span>**1. Введение**

Наше общество вступает в новую стадию развития, где информация и знания являются одними из ценнейших ресурсов, поэтому очень важно, чтобы обучение было доступным, а его методы гибкими. К одному из таких методов можно отнести дистанционное обучение (ДО), которое представляет из себя процесс приобретения знаний на расстоянии, без личного контакта между учащимся и преподавателем [1]. Коммуникация между ними может быть двух видов: одностороння и двусторонняя. В первом случае преподаватель или учебная организация в одностороннем порядке доставляет учебные материалы учащемуся. Во втором случае учащийся имеет ещё и обратную связь с преподавателем, благодаря которой, они взаимодействуют друг с другом, что несомненно повышает качество и скорость обучения [2]. Главным достоинством такого метода стоит отметить возможность обучения без необходимости находиться в определённом месте в определённое время.

Одним из последних этапов развития дистанционного обучения, который очень популярен в наши дни, является электронное обучение. Сейчас созданы все технические предпосылки для того, чтобы оно активно применялось в образовательном процессе. В развитых странах электронное обучение в той или иной степени внедрено как в школы и университеты, так и в различные образовательные организации (всевозможные курсы повышения квалификации, автошколы и т.п.) [3].

Следующая иллюстрация эволюции человека наглядно демонстрирует, что компьютерные технологии очень глубоко внедрились в нашу жизнь и активно применяются в решении многих повседневных задач, в том числе и для учёбы.

7

K I  $\sum$  $\langle \mathcal{S} \rangle$ 

*Рисунок 1. Эволюция человека.[4]*

Целью этой работы является исследование различных систем электронного обучения, используемых как в мире, так и в Эстонии. В ходе работы будет произведено их сравнение, а также проанализировано удобство их использования. Кроме этого, я постараюсь сформулировать методику, на основании которой можно выбрать подходящий инструмент для составления электронного курса, в зависимости от типа учебного заведения.

### <span id="page-9-1"></span><span id="page-9-0"></span>**2. Системы электронного обучения**

#### **2.1. Электронное обучение как этап развития дистанционного**

Метод дистанционного обучения не является абсолютно новой формой учебного процесса. Ещё в XVIII веке, благодаря активному развитию почтовых служб, профессор Caleb Phillips из Бостона разместил в газете объявление о наборе студентов из пригородов на курсы быстрого письма и бухгалтерии. Уроки еженедельно высылались обычной почтой. Это событие можно считать началом развития дистанционного обучения. Позднее, с изобретением радио и телевидения, популярность начали приобретать различные обучающие передачи. Начиная с 1970-х годов, началось активное использование заранее подготовленных аудио и видеозаписей на кассетах. Кроме этого стали развиваться кейс-технологии, при которых учащиеся, согласно заранее подготовленному индивидуальному плану, получали кейс, содержащий в себе пакет учебной литературы, мультимедийный видеокурс, обучающие программы на CD-ROM и т.п. Начиная с 1990-х годов, с ростом доступности персональных компьютеров, а также с активным развитием интернет-технологий, популярность стали набирать так называемые вебинары – онлайн веб-конференции через интернет. Иными словами, с развитием информационно-коммуникационных технологий, развиваются и средства дистанционного обучения [2].

Наглядно историю развития дистанционного обучения я представил на схематичной временной шкале ниже:

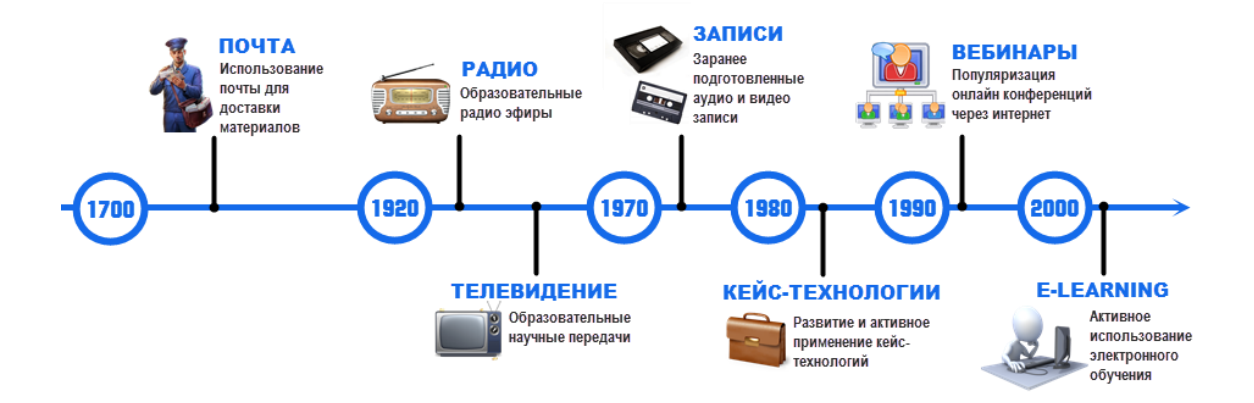

*Рисунок 2. Этапы развития дистанционного обучения.*

Вследствие прогресса и инноваций как компьютерной техники и телекоммуникаций в целом, так и сети интернет в частности, в развитии дистанционного обучения возник следующий этап – электронное обучение. Оно подразумевает под собой активное применение компьютерных технологий в процессе обучения [5]. На рисунке 3 схематично изображен принцип электронного обучения.

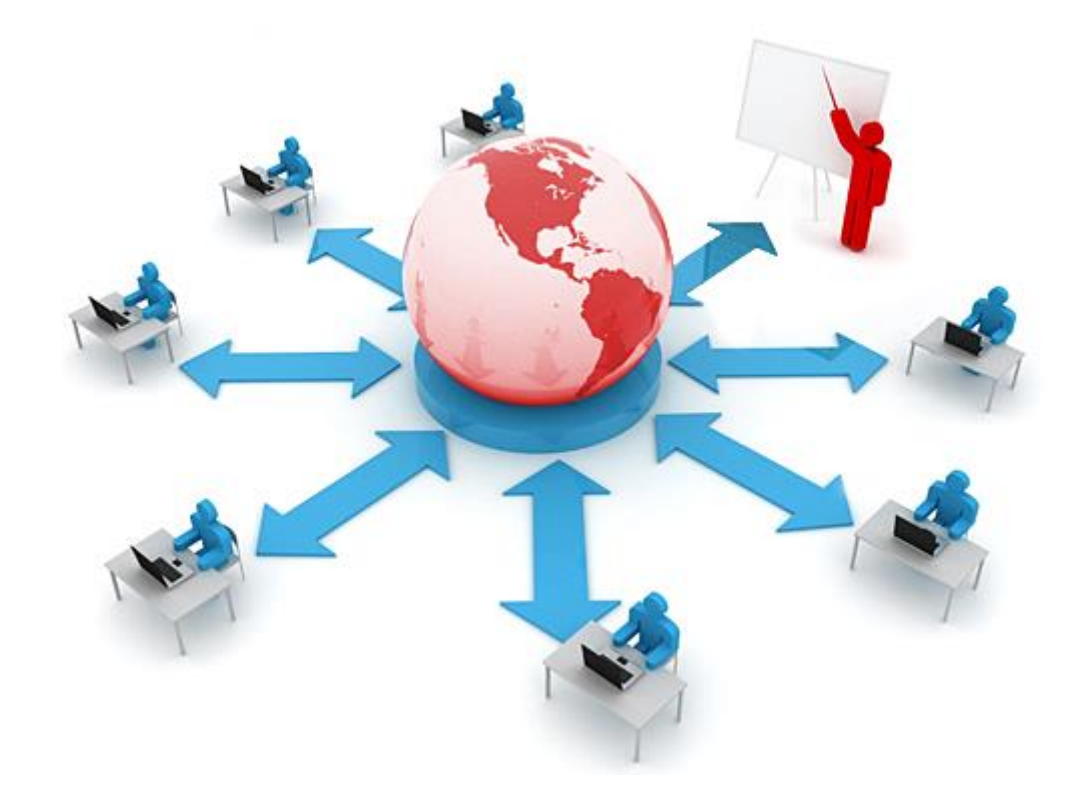

*Рисунок 3. Электронное обучение.[6]*

Сейчас, благодаря интернету и высокой скорости обмена данными, учебные материалы можно без проблем размещать на различных сайтах и порталах в сети. В качестве обратной связи с учебной организацией или преподавателем, как для консультаций, так и для проверки знаний, могут служить электронная почта, интернет-форумы, VoIP телефония, видеоконференции и т.д. Для объединения всех этих возможностей в единую систему были придуманы так называемые LMS – системы управления обучением. Эти системы являются своего рода платформами или иным словом площадками в сети интернет, для создания и размещения учебных материалов в режиме онлайн с обеспечением совместного доступа [7]. Создавать учебные курсы и управлять ими можно в визуальной учебной среде. Благодаря различным инструментам, которые предоставляет LMS, подать материал можно максимально удобно и эффективно. Набор таких инструментов

зависит от конкретной системы, однако основными являются следующие: размещение лекций и заданий, отслеживание пройденных этапов обучения, организация конференций, проверка знаний учащихся, ведение журнала успеваемости.

Каждая учебная организация может заниматься как разработкой своей собственной LMS, так и воспользоваться уже готовой. На рынке представлено большое количество как платных, так и бесплатных LMS, количество которых растёт год от года [8]. Каждые имеют свои плюсы и минусы. Некоторые из них я рассмотрю в данной работе.

#### <span id="page-11-0"></span>**2.2. Преимущества и недостатки электронного обучения**

Метод электронного обучения со всеми его преимуществами имеет также ряд недостатков [9]. В данной таблице я собрал 5 основных, на мой взгляд, плюсов и минусов:

| Плюсы                                                   | Минусы                                          |  |  |  |
|---------------------------------------------------------|-------------------------------------------------|--|--|--|
| 1. Гибкость при выборе места и времени                  | 1. Техническая готовность                       |  |  |  |
| Учащийся сам может выбрать где и                        | Необходимо<br>наличие<br>компьютерной           |  |  |  |
| когда проходить курс. Электронные                       | техники и подключение к интернету.              |  |  |  |
| материалы доступны круглосуточно с                      | 2. Отсутствие личного контакта                  |  |  |  |
| любого компьютера.                                      | Hem<br>общаться<br>возможности<br>$\mathcal{C}$ |  |  |  |
| 2. Свободный темп обучения                              | преподавателем напрямую, из-за чего             |  |  |  |
| Учащийся<br>какой<br>сам<br>решает<br>$\mathcal C$      | могут возникнуть трудности<br>$\mathcal{C}$     |  |  |  |
| скоростью изучать материалы курса.                      | индивидуальным подходом.                        |  |  |  |
| 3. Интерактивность                                      | 3. Отсутствие практики                          |  |  |  |
| Возможность представить материал в                      | Невозможность практических занятий              |  |  |  |
| различном виде: текст, графика, видео,                  | использованием специфического<br>$\mathcal{C}$  |  |  |  |
| аудио и т.п.                                            |                                                 |  |  |  |
| 4. Общедоступность                                      | оборудования и различных тренажеров.            |  |  |  |
| Электронное обучение доступно для                       | 4. Аутентификация                               |  |  |  |
| числе и для людей с<br>том<br>$\ell$ cex,<br>$\epsilon$ | Сложность с установлением личности при          |  |  |  |
| физическими<br>ограниченными                            | проверке знаний.                                |  |  |  |

*Таблица 1. Плюсы и минусы электронного обучения.*

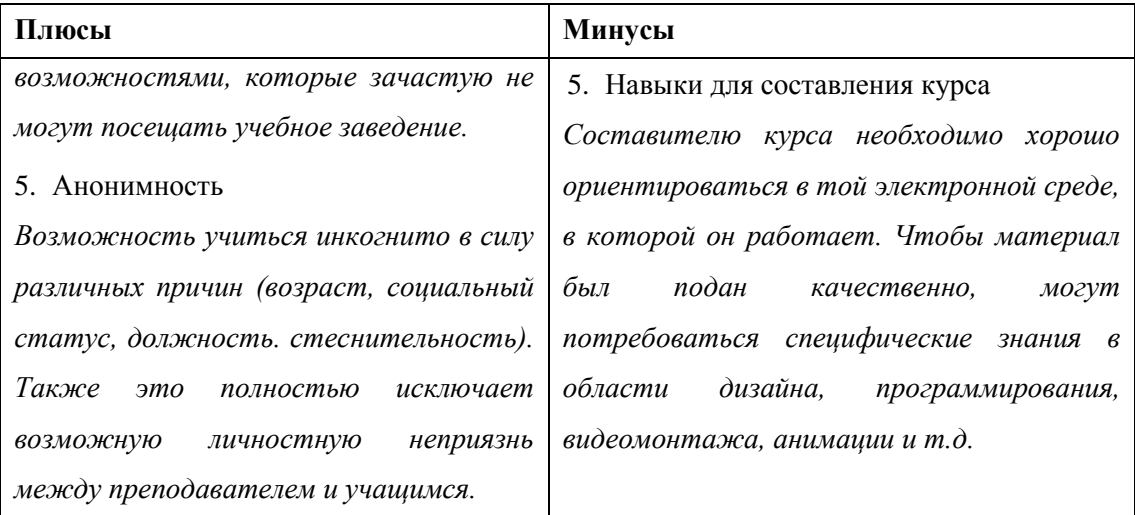

#### <span id="page-12-0"></span> $2.3.$ Основные требования, предъявляемые к LMS

Прежде чем приступить к выбору конкретной системы управления обучением, учебная организация должна определить чёткие цели её использования [10]. Исходя из поставленных целей, можно уже анализировать широкий спектр решений, которых сейчас большое множество на рынке. К основным требованиям при выборе LMS можно отнести:

- 1. Функциональность. Набор функций системы должен полностью удовлетворять поставленным целям. Это является ключевым фактором при выборе LMS, и ниже я раскрою это понятие чуть более подробно.
- 2. Стоимость. В неё входит как первичная покупка системы, так и её дальнейшее обслуживание со стороны разработчиков. Нет смысла переплачивать за функционал и услуги, которые не будут использоваться.
- 3. Техническая поддержка  $\overline{\mathbf{M}}$ обновление.  $\mathbf{B}$ случае **ВОЗНИКШИХ** непредвиденных проблем или вопросов. система полжна иметь техническую поддержку со стороны разработчиков. Кроме того, в случае обнаружения программных ошибок или уязвимостей в безопасности, разработчик должен выпускать обновления для их устранения.
- 4. Расширение. Если возникнет необходимость в дополнительных опциях, система должна предоставлять возможность расширения функционала за счёт отдельно устанавливаемых модулей.

#### <span id="page-13-0"></span>2.3.1. Ключевой фактор при выборе LMS

Как я уже писал, функциональность является ключевым фактором. В зависимости от системы, количество функций и формат их реализации отличаются [11]. Многие устанавливаются отдельными модулями. Тем не менее, к базовому функционалу можно отнести следующее:

- 1. Панель управления курсами. Необходимо, чтобы создание электронного курса, а также последующее его редактирование можно было реализовать через специальную панель управления. Именно в этом и есть смысл готовой системы управления обучением, так как серьёзных навыков в области программирования при составлении курса не должно требоваться. Интерфейс должен быть простым в освоении и не требовать специального отдельного обучения.
- 2. Библиотека файлов. Для наилучшего восприятия материала со стороны обучающего, система должна поддерживать возможность размещения не только текстовой информации, но также и файлов в других форматах: изображения, аудио, видео, 3D-графика, анимация и т.д.
- 3. Проверка знаний. Необходимо наличие функции проверки знаний посредством всевозможных тестов, заданий, форумов и т.д. Лучше всего, если они будут разнообразными и использоваться в комплексе. Это повысит как эффективность обучения, так и интерес со стороны обучающего.
- 4. Обратная связь. Очень важно наличие удобной функции обратной связи через личные сообщения, форум, чат и т.п. Это позволит оперативно решать любые вопросы, возникшие в процессе обучения, а также исправлять возможные ошибки и неточности в созданном курсе со стороны преподавателя.
- 5. Статистика. На основании статистических данных можно учитывать количество обучающих, их посещаемость и активность, а также скорость решения тестов и заланий. Всё то же самое, как и на обычных занятиях в университете.
- 6. Вебинары. Возможность проведения совместных веб конференций через интернет. Это отличная возможность принимать участие в семинарах удалённо.
- 7. Мультиязычность. Поддержка интерфейса системы на нескольких языках. Это особенно актуально для учебных заведений с множеством иностранных студентов.
- 8. Мобильное приложение. С ростом популярности мобильных устройств, наличие специального приложения сейчас особенно актуально, особенно если интернет не всегда под рукой.

Тем не менее, в некоторых случаях, учебная организация может отказаться от внедрения готовых решений и начать разработку собственной LMS, при условии технической возможности конечно. Это может быть вызвано тем, что предъявляемые к LMS требования не удовлетворяют поставленным целям. Другими словами, некоторые системы не способны реализовать в полной мере необходимый курс, а те что способны, к примеру, слишком дорого стоят. Точно также может быть и противоположная ситуация, когда для составления электронного курса нет смысла устанавливать что-то сложное, вполне достаточно простой реализации.

#### <span id="page-14-0"></span> $2.4.$ Рейтинг самых популярных LMS

В таблице 2 приведено пять самых популярных систем управления обучением по версии сайта сартегта.com на июнь 2015 года [12].

| Место | Система               | Количество пользователей | Количество клиентов |
|-------|-----------------------|--------------------------|---------------------|
|       | Edmodo                | 49 000 000               | 300 000             |
|       | Moodle                | 71 054 217               | 53 728              |
|       | <b>Blackboard</b>     | 20 000 000               | 20 000              |
|       | <b>SuccessFactors</b> | 28 000 000               | 4 200               |
|       | <b>SkillSoft</b>      | 19 000 000               | 6 0 0 0             |

Таблица 2. Самые популярные системы электронного обучения [12].

Данный источник содержит самые свежие и постоянно обновляемые данные о различных LMS. При составлении рейтинга на сайте учитывалось не только количество пользователей и клиентов, но также популярность и упоминания систем в социальных сетях типа Facebook, Twitter и т.д.

Я составил собственный рейтинг популярности приведённых LMS на основании количества результатов поиска системы Google [13][14][15][16][17]:

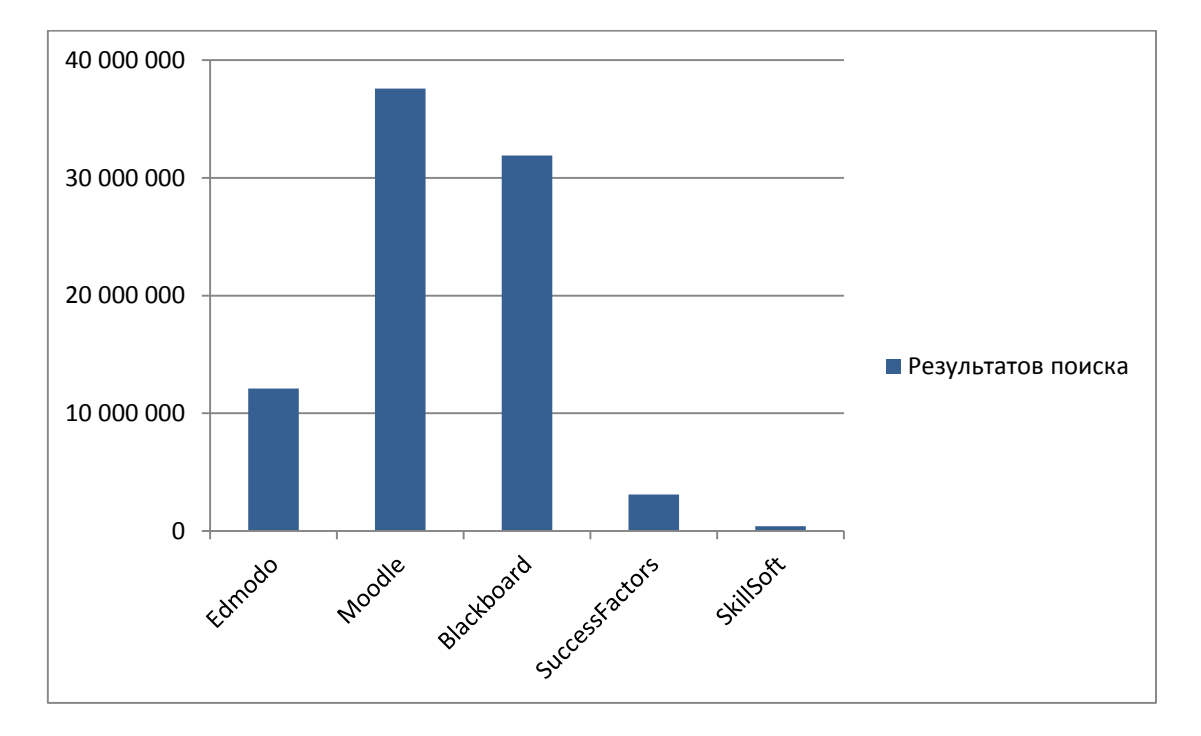

*Рисунок 4. Популярность LMS в мире [13][14][15][16][17].*

По версии Google ведущими лидерами являются Moodle и Blackboard, Edmodo на третьем месте. По данным результатам конечно нельзя судить о количестве пользователей этих систем, однако они чаще других упоминаются на различных сайтах, а это тоже своего рода показатель популярности.

Аналогичным образом был составлен рейтинг и для Европы. В запрос было добавлено ключевое слово «europe». Ведущими остались те же три LMS, только на первое место вышел уже Blackboard.

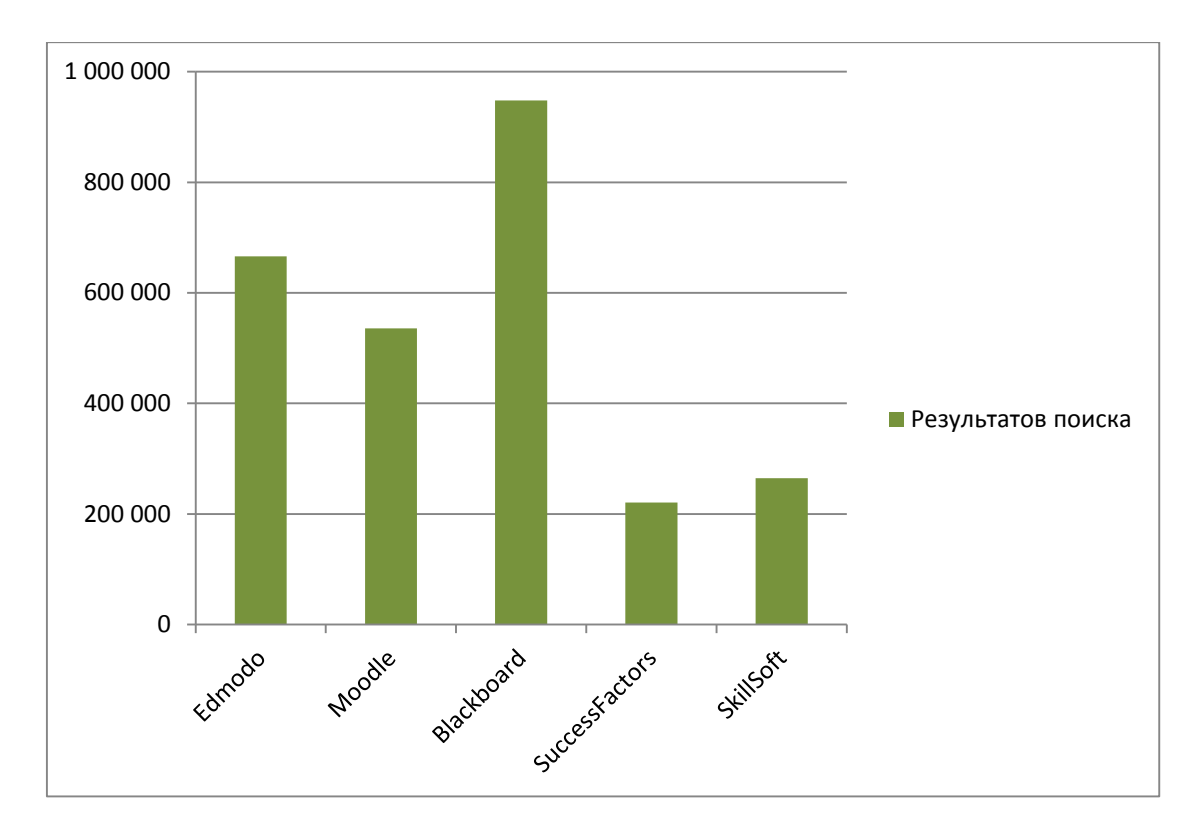

*Рисунок 5. Популярность LMS в Европе [13][14][15][16][17].*

В целом можно сказать, что популярность ведущих LMS «по версии Google», совпала со статистикой сайта capterra.com.

#### <span id="page-16-0"></span>**2.5. Популярность LMS в Эстонии**

Международной LMS системой, которая используется в большинстве учебных заведений Эстонии, является Moodle. Она поддерживается министерством образования и находится по единому веб-адресу для всех учебных заведений страны - moodle.hitsa.ee. Любой преподаватель может свободно создать и зарегистрировать свой курс по этому адресу. Все ведущие университеты Эстонии обязательно имеют то или иное число курсов в Moodle.

Интересно посмотреть на количество упоминаний Moodle и других систем управления обучением в Эстонии. Опять же, при помощи поисковой системы Google [13][14][15][16][17], на рисунке 6 приведена соответствующая диаграмма. В запрос было добавлено ключевое слово «eestis».

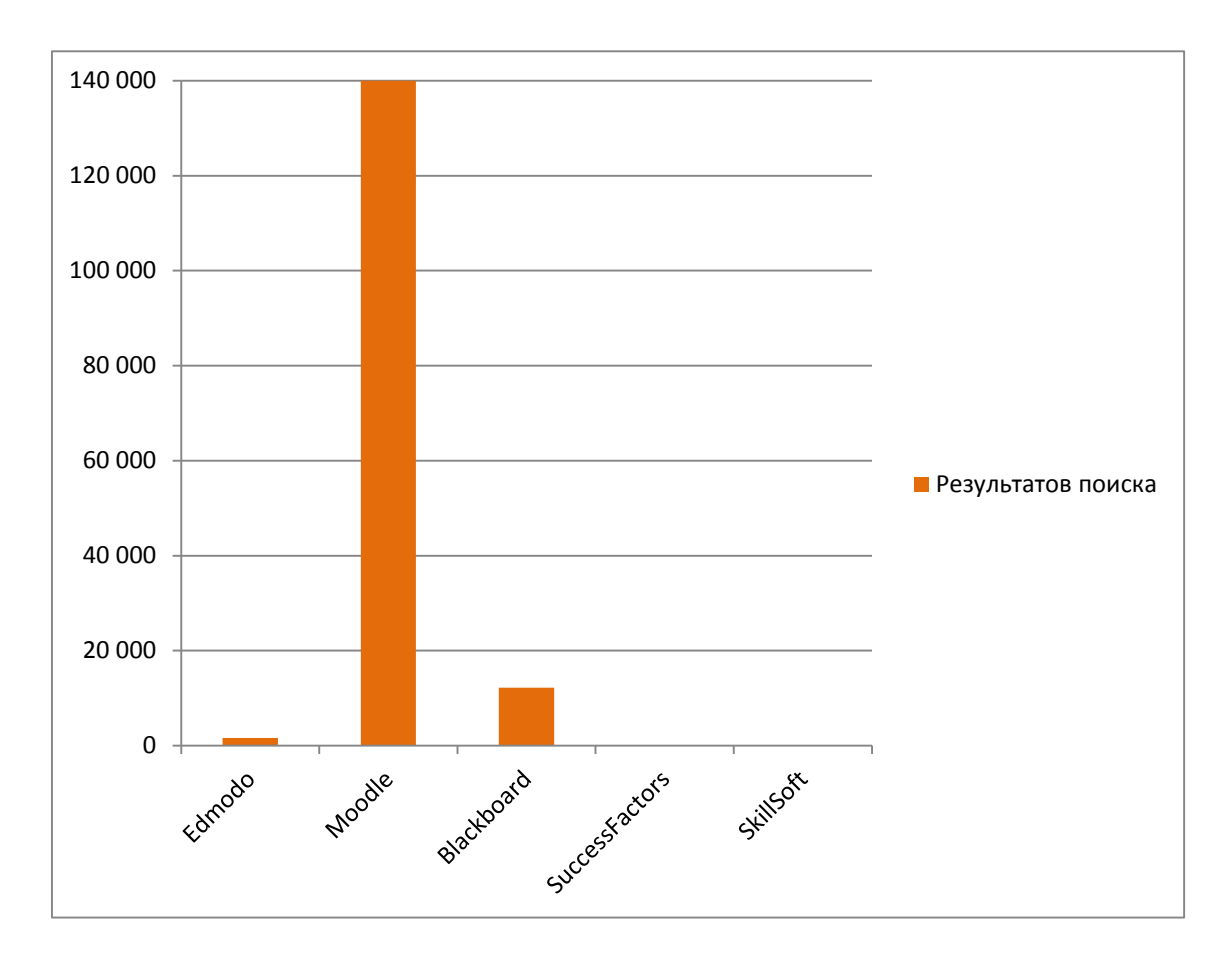

*Рисунок 6. Популярность LMS в Эстонии [13][14][15][16][17].*

Из количества результатов поиска видно, что другие системы практически не упоминаются на эстонских ресурсах. Blackboard занял вторую позицию. Это связано скорее всего с тем, что ещё несколько лет назад многие учебные заведения Эстонии, в том числе Таллиннский технический университет, использовали Blackboard для некоторых курсов. Её более старое и привычное название – WebCT. Однако, в отличие от Moodle, начальная покупка и поддержка Blackboard со стороны разработчиков является платной. Скорее всего, это и стало причиной отказа министерства образования финансировать эту LMS. Так что сейчас именно Moodle занимает ведущую и единственную позицию. Такая своего рода монополия может вынудить многие учебные заведения и преподавателей искать какую-то альтернативу для своих курсов, так как функционал Moodle их может не удовлетворять, либо являться неудобным и сложным.

Также, нельзя не отметить MOOC курсы, которые используются, например, в Тартуском университете [18]. Это открытые электронные курсы, где основной материал подаётся в виде видеороликов. В отличие от обычных лекций, материалы

записываются, как правило, в специальной студии. Все видеоролики подвергаются монтажу с применением спецэффектов, материалы тщательно отбираются, а подача оптимизируется таким образом, чтобы уложиться в 10-15 минут. Это своего рода постановка короткометражного фильма, поэтому создание одного такого ролика требует много времени, сил и наличия специального оборудования для съёмок.

# <span id="page-19-0"></span>**3. Сравнение популярных систем управления обучением**

# <span id="page-19-1"></span>**3.1. Система Moodle**

Система Moodle является одной из самых популярных международных LMS как в мире, так и в Эстонии. Она была основана и разработана австралийским специалистом в области компьютерных наук и образования Мартином Дугиамасом в 2002-м году [19].

| moodle                                                                                                    |                                                                                                    | # HITSA                                                                                                    |
|----------------------------------------------------------------------------------------------------|----------------------------------------------------------------------------------------------------|----------------------------------------------------------------------------------------------------|
| <b>HITSA Moodle</b><br>Eesti (et) $\sim$                                                                                                    |                                                                                                    | Sa pole veel sisenenud. (Sisene)                                                                                                    |
| <b>HITSA Moodle</b>                                                                                                    |                                                                                                    |                                                                                                    |
| <b>KURSUSTE KATEGOORIAD</b><br><b><i>C</i></b> Baaskoolitus<br>C. e-JUMP 2.0 courses<br>e-Võti koolituskursused<br><b>Ce-Õppe Arenduskeskus</b><br><b>Eesti Ettevõtluskõrgkool Mainor</b><br><b>Eesti Hotelli- ja Turismikorgkool</b><br>Eesti Infotehnoloogia Kolledž<br><b>Eesti Kunstiakadeemia</b><br><b>C</b> Eesti Maaülikool<br><b>Eesti Merekool</b><br><b>C.</b> Estonian Business School<br><b><i>C</i></b> eTTCampus<br>Haapsalu Kutsehariduskeskus<br><b>C</b> : Heino Elleri nimeline Tartu<br>Muusikakool<br>Hiiumaa Ametikool<br><b>WE HITSA Innovatsioonikeskus</b><br><b>Joseph Hotel</b><br><b>C. Järvamaa Kutsehariduskeskus</b><br>Kaitseväe Ühendatud Õppeasutused<br>Kehtna Majandus- ja Tehnoloogiakool<br>Kuressaare Ametikool<br><b><i><u>D</u></i></b> Lastealad | Küsimuste või probleemide korral kirjutage:<br>moodle[at]hitsa.ee<br>Enne kirja saatmist tutvu kindlasti:<br>œ<br>Teadmiseks Moodle kasutajatele<br>KKK - korduma kippuvad küsimused<br><b>Juhendid Moodle kasutamiseks</b><br>Tõlgete parandamine                                                                                                    | <b>SISENE</b><br>Kasutajanimi<br>Salasõna<br>Jäta kasutajanimi meelde<br>Sisene<br>Loo uus konto<br>Salasõna ununenud?                                                  |
|                                                                                                    | Tehnilise abi saamiseks pöörduge oma kooli haridustehnoloogi või e-õppe tugiisiku<br>poole.<br>Probleemi puhul andke alati teada:<br>· kes Te olete (Teie täisnimi ja kasutajanimi õpikeskkonnas)<br>· probleem võimalikult täpselt (mis juhtus või ei toiminud, millal probleem<br>ilmnes, õpikeskkonna nimi ja aadress, link kursusele)<br>Konkreetse kursusega seonduvate probleemide korral (nt. ei tea kursusele<br>sisenemise võtit, või olete registreerunud valele kursusele ning soovite, et teid<br>sealt eemaldadakse) pöörduge vastava kursuse öpetaja või öppejõu poole.<br>Kursuste tellimiseks pöörduge oma kooli haridustehnoloogi poole või taotlege<br>kursust lehel https://moodle.hitsa.ee/course/request.php (vajalik sisselogimine). | <b>iD</b> -KAART<br><b>MOBIL-ID</b><br>ΔΔ<br><b>KALENDER</b><br>oktoober 2015<br>Е<br>т<br>κ<br>R<br>7<br>5<br>R.<br>10<br>11<br>12<br>13<br>18<br>15<br>16<br>17<br>14 |

*Рисунок 7. Главная страница Moodle в Эстонии.*

Изначально система Moodle была ориентирована на университеты, но впоследствии стала использоваться даже в школах. По всему миру насчитывается более 70 миллионов пользователей. Секрет её популярности кроется, на мой взгляд, в следующих причинах:

- Система бесплатная и распространяется свободно.
- Система с открытым исходным кодом. Любой желающий может разрабатывать для неё новый функционал, а также редактировать и дорабатывать старый.
- Система переведена почти на все языки мира.
- Система имеет широкий спектр опций для создания курса, который можно расширять за счёт дополнительных плагинов.

Именно широкий спектр возможностей для создания и управления курсами является здесь главным для любого преподавателя. Курс можно создать в различных форматах представления содержимого: веб страницы, текстовые материалы, изображения, аудио и видеозаписи, презентации и т.д. Всё это делается через специальную панель управления. Для проверки знаний существует возможность реализовать для учащихся задания, тесты, анкеты, форумы. Также ведётся журнал активности и посещений. Для обратной связи можно использовать систему личных сообщений или форум.

#### <span id="page-20-0"></span>**3.1.1. Мобильное приложение «Moodle Mobile»**

У Moodle существует бесплатное мобильное приложения «Moodle Mobile», работающее на операционной системе Android. Для его поддержки на сервере должно быть установлено дополнительное расширение [20]. Стандартный сайт Moodle в мобильном браузере выглядит довольно громоздко и на маленьком экране им пользоваться не очень комфортно. Приложение «Moodle Mobile» оптимизировано именно для мобильных устройств и отображается соответствующе. Кроме этого, приложение частично может работать в автономном режиме, когда отсутствует подключение к интернету. Например, можно автономно просматривать материалы в своих курсах или же загружать фотографии, которые будут временно сохранены в памяти устройства, но при первом же подключении к интернету сразу же автоматически отправятся на сайт Moodle.

На рисунке 8 скриншоты сайта, открытого в обычном мобильном браузере, а на рисунке 9 скриншоты из приложения "Moodle Mobile". В первом случае сайт выглядит довольно громоздко на маленьком устройстве, нужные функции найти не так легко, страницы грузятся медленно, необходимо постоянное активное интернет-соединение, что увеличивает расход сетевого трафика. Во втором случае основной интерфейс полностью оптимизирован под мобильное устройство и хранится локально, не требуя постоянного соединения с интернетом. Весь основной функционал собран в компактном меню, а странички, за счёт специального сжатия, открываются очень быстро, экономя сетевой трафик. Специальное приложение несомненно делает использование системы очень удобным в мобильном устройстве.

20

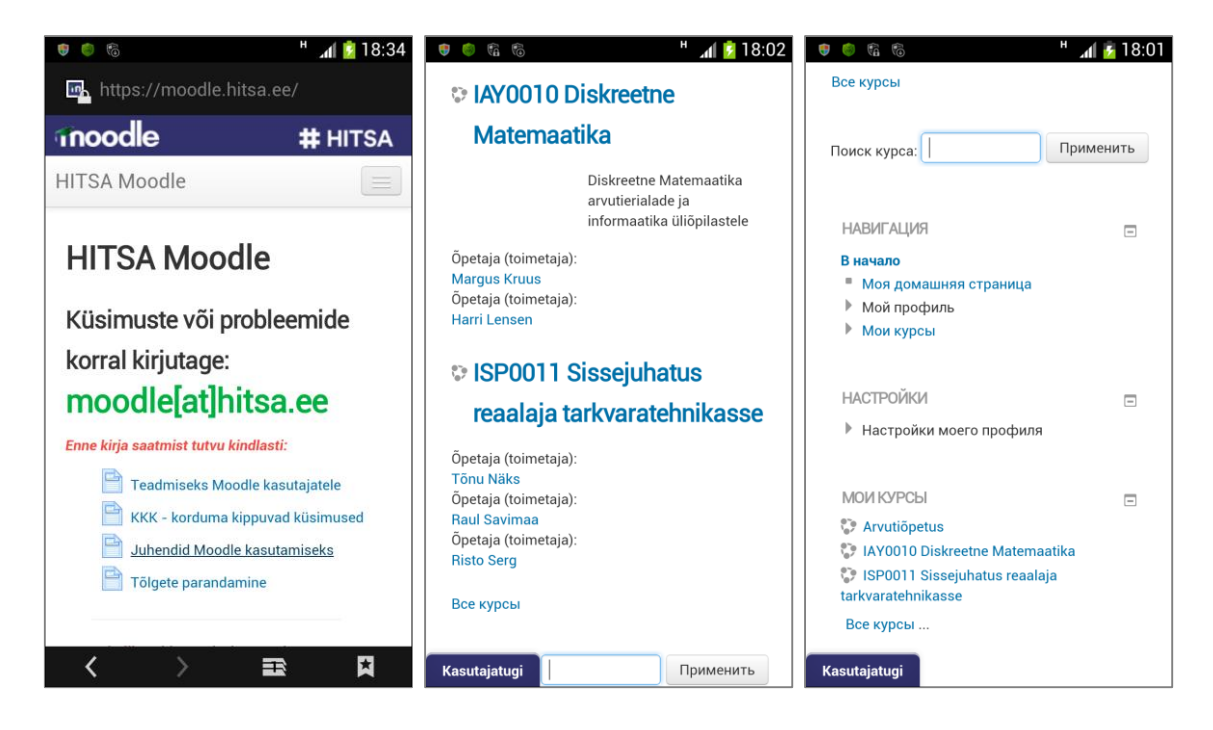

*Рисунок 8. Moodle в мобильном браузере.*

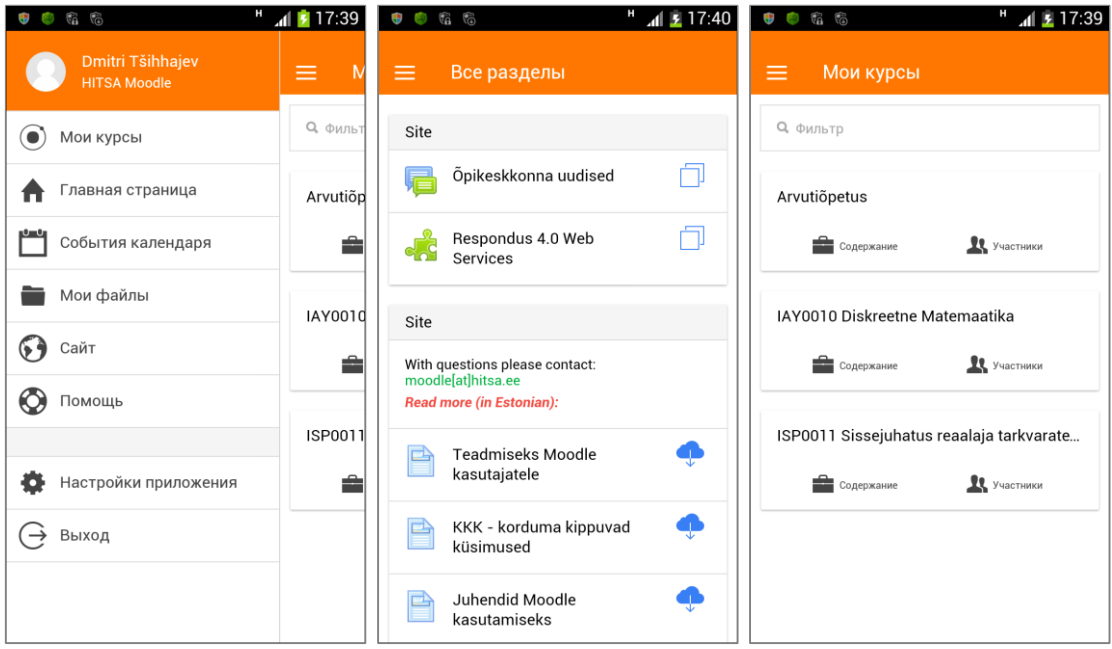

*Рисунок 9. Приложение «Moodle Mobile».*

### <span id="page-21-0"></span>**3.1.2. Пример курса в Moodle**

Совершенно в случайном порядке, я выбрал один из курсов в системе Moodle. Это курс информатики в Таллиннском ласнамяэском механическом училище.

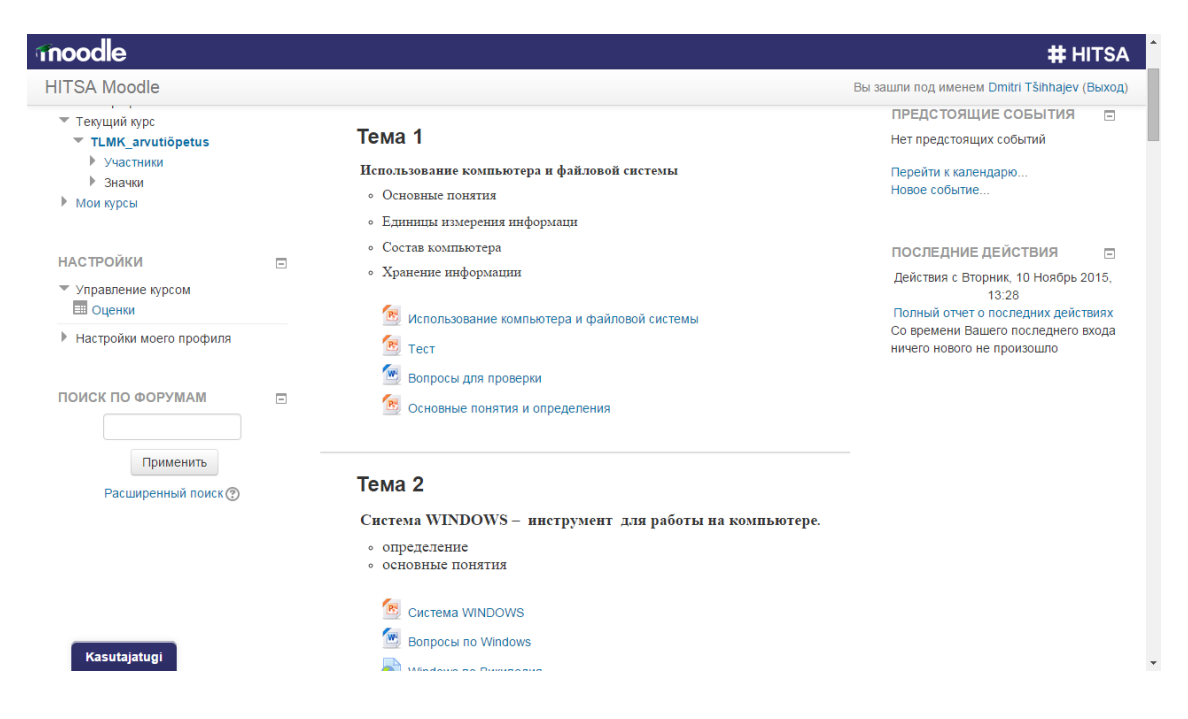

*Рисунок 10. Курс информатики в Moodle.*

Курс состоит из нескольких разделов, каждому из которых сопоставлена определённая тема. В каждой теме учитель разместил файлы в различных форматах, а также ссылки на дополнительную литературу. Недостаток этого курса состоит в том, что все материалы и задания размещены исключительно в виде прикреплённых файлов. В перечне можно найти, к примеру, тест для проверки знаний по теме в формате doc.

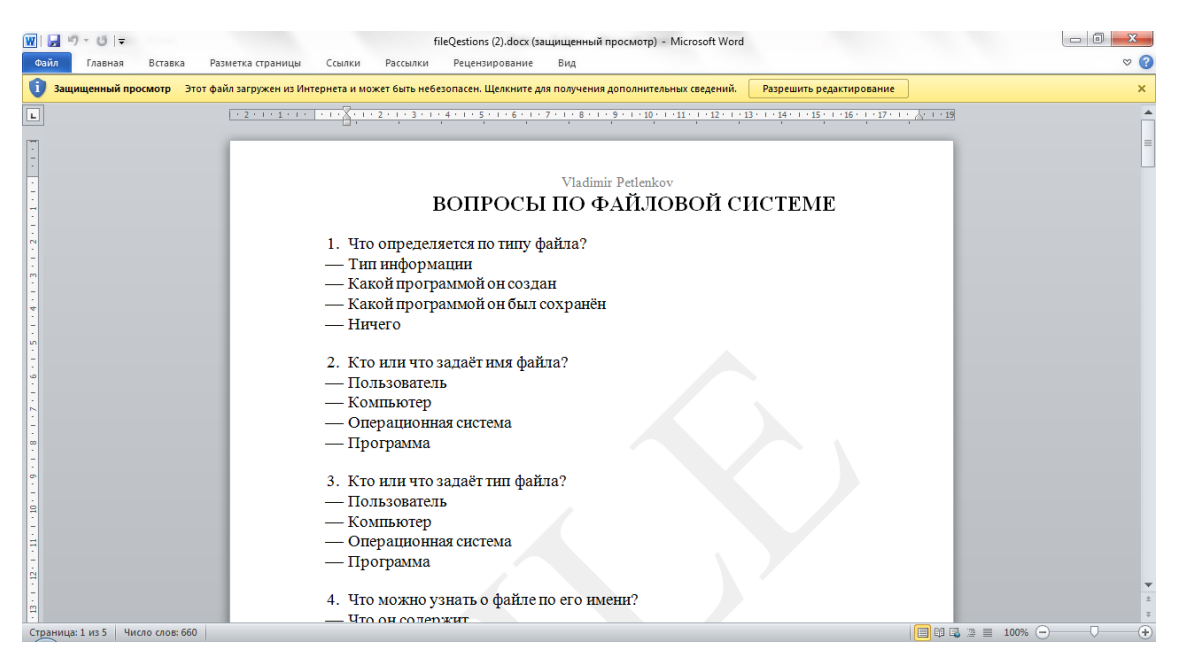

Я считаю, что ученикам будет совсем не интересно проходить тест в таком виде, так как они даже не смогут узнать правильные ответы. Имея под рукой весь функционал Moodle, для этих целей вполне можно создать отдельную страницу для теста, с заложенными заранее правильными ответами, которые будут отображены сразу по завершению тестирования.

### <span id="page-23-0"></span>**3.2. Система Blackboard**

Образовательная система Blackboard была разработана американской компанией Blackboard Inc. в 1997-м году [21].

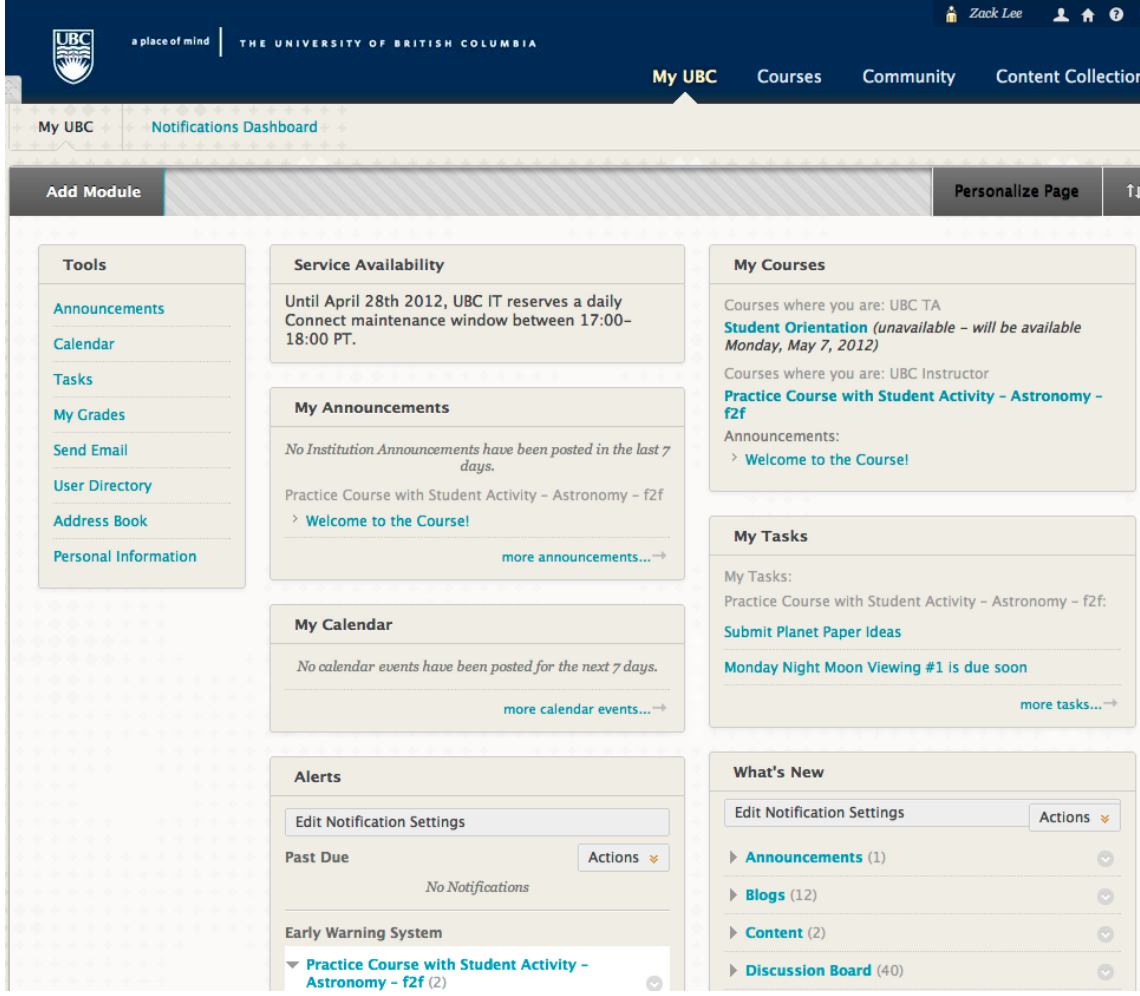

*Рисунок 12. Главная страница Blackboard Университета Британской Колумбии.[22]*

Она делится на 4 платформы [23]:

- 1. Blackboard Learn. Платформа предоставляет пользователям возможности для общения и обмена контентом. Благодаря медиа библиотеки преподаватель может хранить и размещать учебные материалы в различных форматах. Организовать поверку знаний можно с помощью тестов и текстовых заданий. Для общения можно использовать доску объявлений, блог, форум, чат. Также присутствует журнал оценок и календарь событий.
- 2. Blackboard Collaborate. Это набор инструментов для проведения вебинаров. С помощью этой платформы преподаватель может удалённо, в режиме реального времени, проводить групповые видеоконференции сразу с группой учащихся. Также доступна возможность удалённого управления рабочими столами участников конференции и интерактивная виртуальная доска. При желании вебинар можно сохранить в видеофайл.
- 3. Blackboard Analytics. Эта платформа позволяет хранить и обрабатывать данные учебного заведения и на их основании создавать различные аналитические отчёты. Платформа также интегрируется с Blackboard Learn.
- 4. Blackboard Mobile. Это линейка мобильных приложений, которые можно использовать как для обычного просмотра контента курсов, хранящегося в Blackboard Learn, так и для получения свежих новостей справочного характера о событиях в учебном заведении.

#### <span id="page-24-0"></span>**3.3. Система Edmodo**

Система Edmodo была запущена в 2008-м году двумя американскими системными администраторами Ником Боргом и Джеффом О'Хару и первоначально ориентировалась на школы Чикаго. Сегодня в системе зарегистрировано уже порядка 50 миллионов пользователей [24]. Edmodo является своего рода социальной образовательной сетью, внешне чем-то напоминающей Facebook. Однако, в отличие от Facebook, это закрытая площадка. Систему не нужно устанавливать отдельно, она находится по единому веб адресу [www.edmodo.com](http://www.edmodo.com/) и доступна для пользования бесплатно. В силу простой регистрации и интуитивно понятного интерфейса, Edmodo является очень популярной системой, особенно в школах. Принцип регистрации крайне простой. Первым в системе должен

зарегистрироваться учитель. После регистрации ему необходимо создать группу, для которой автоматически будет сгенерирован специальный пароль. Затем этот пароль необходимо сообщить ученикам, с помощью которого зарегистрироваться в системе смогут уже они. После регистрации ученики получают доступ ко всему, что для них приготовил учитель в этой группе: сообщения, тесты, задания и т.д.

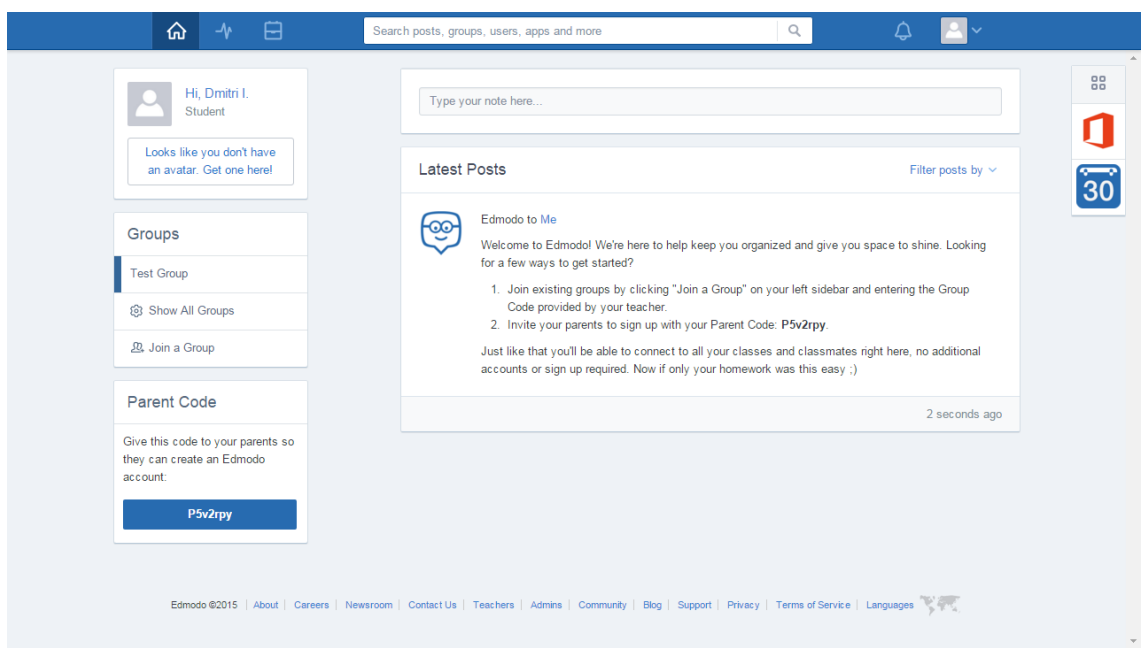

*Рисунок 13. Главная страница Edmodo для ученика.*

Учитель может создавать группы по предмету, по классам или же по интересам. Внутри группы публикуются сообщения, которые можно обсуждать участникам группы в комментариях, по принципу социальных сетей. Система имеет библиотеку файлов, календарь для планирования занятий и зачетов, также можно создавать тесты и опросы. Есть возможность разделить обсуждения на малые группы среди учащихся. В качестве обратной связи каждый ученик может написать персональное сообщение учителю. Функция обмена приватными сообщениями между учениками не предусмотрена. В отличие от классической социальной сети, Edmodo является образовательным сообществом, поэтому кроме учебных материалов там нет ничего лишнего, что отвлекало бы от учебного процесса.

#### <span id="page-25-0"></span>**3.4. Система iscx.dcc.ttu.ee**

Система iscx.dcc.ttu.ee основана профессором Таллиннского технического университета Vello Kukk и активно там используется в институте автоматики уже

более 10 лет. Интерфейс имеет 2 языка – эстонский и английский. На сегодняшний день в системе зарегистрировано более 20 предметов. По каждому предмету есть своя библиотека файлов с теоретическими материалами. Для проверки знаний используются тесты и проводятся практические лабораторные работы с помощью так называемого Home Lab Kit. Это небольшой чемоданчик, содержащий в себе необходимое оборудование для самостоятельного проведения таких работ. Его можно использовать как в классе, так и дома, предварительно забронировав. В случае, если чемоданчик забронирован, то задания генерируются не только теоретические, но и практические, к примеру, построение определённой электрической цепи и измерение в ней какого-либо показателя.

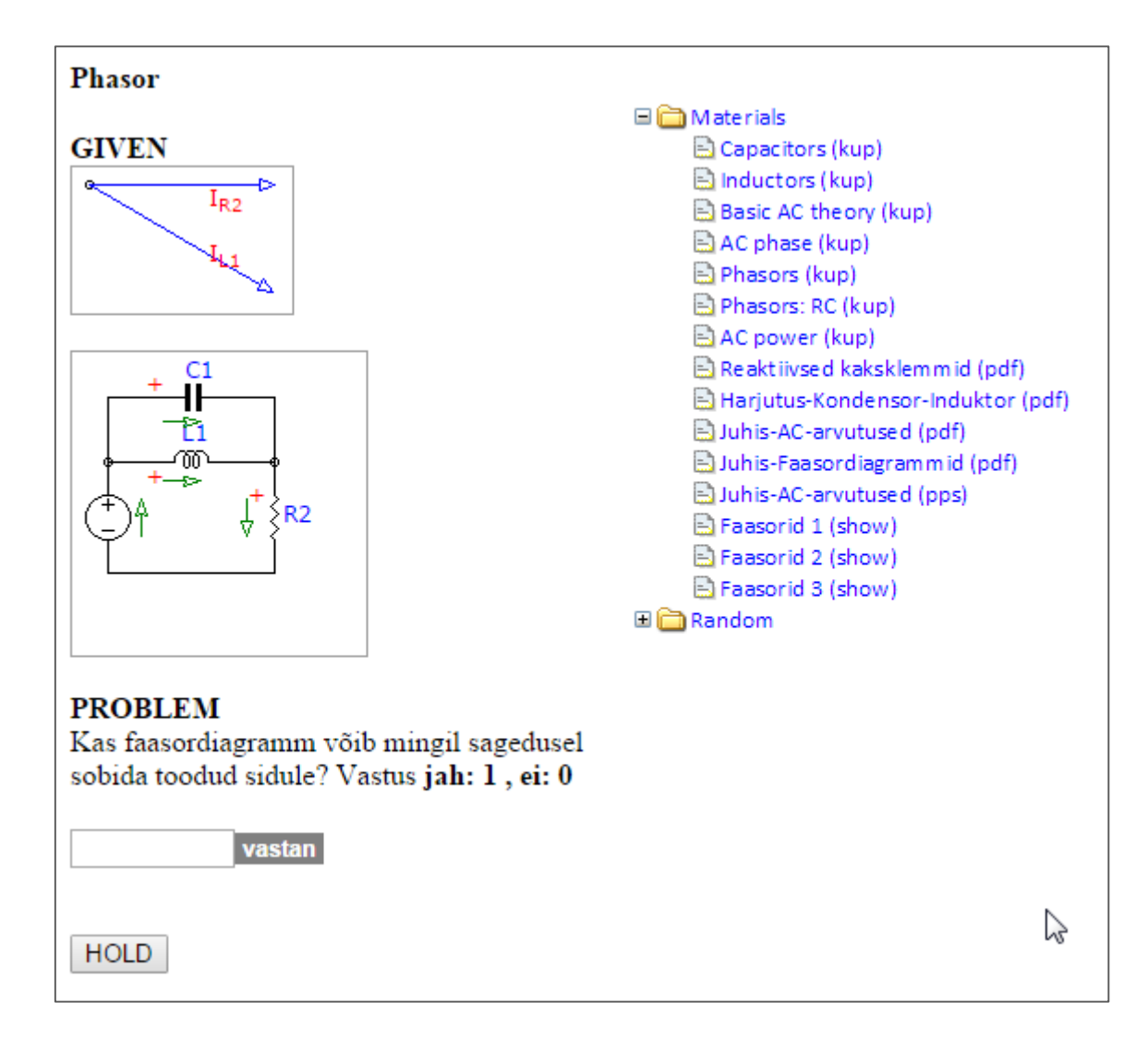

*Рисунок 14. Пример теоретического задания в системе iscx.dcc.ttu.ee.*

Все задания по выбранному предмету разбиты на темы. Персональная статистика по решенным заданиям в конкретной теме отображается в виде цветовой шкалы. В зависимости от цвета, студент видит успешность пройденной темы. Это отличное наглядное представление статистики по всему предмету. Цвет начнет меняться, если студент недостаточно часто будет решать новые задания. Также, есть возможность спрогнозировать, какой будет цвет, например, к концу семестра. В качестве обратной связи имеется система личных сообщений. Техническую поддержку разработчик осуществляет самостоятельно. В том числе обновления и создание нового функционала.

#### <span id="page-27-0"></span>Результаты  $3.5.$

В таблице 3 приведено сравнение показателей вышеописанных LMS на основании требований, о которых я говорил в пункте 2.3

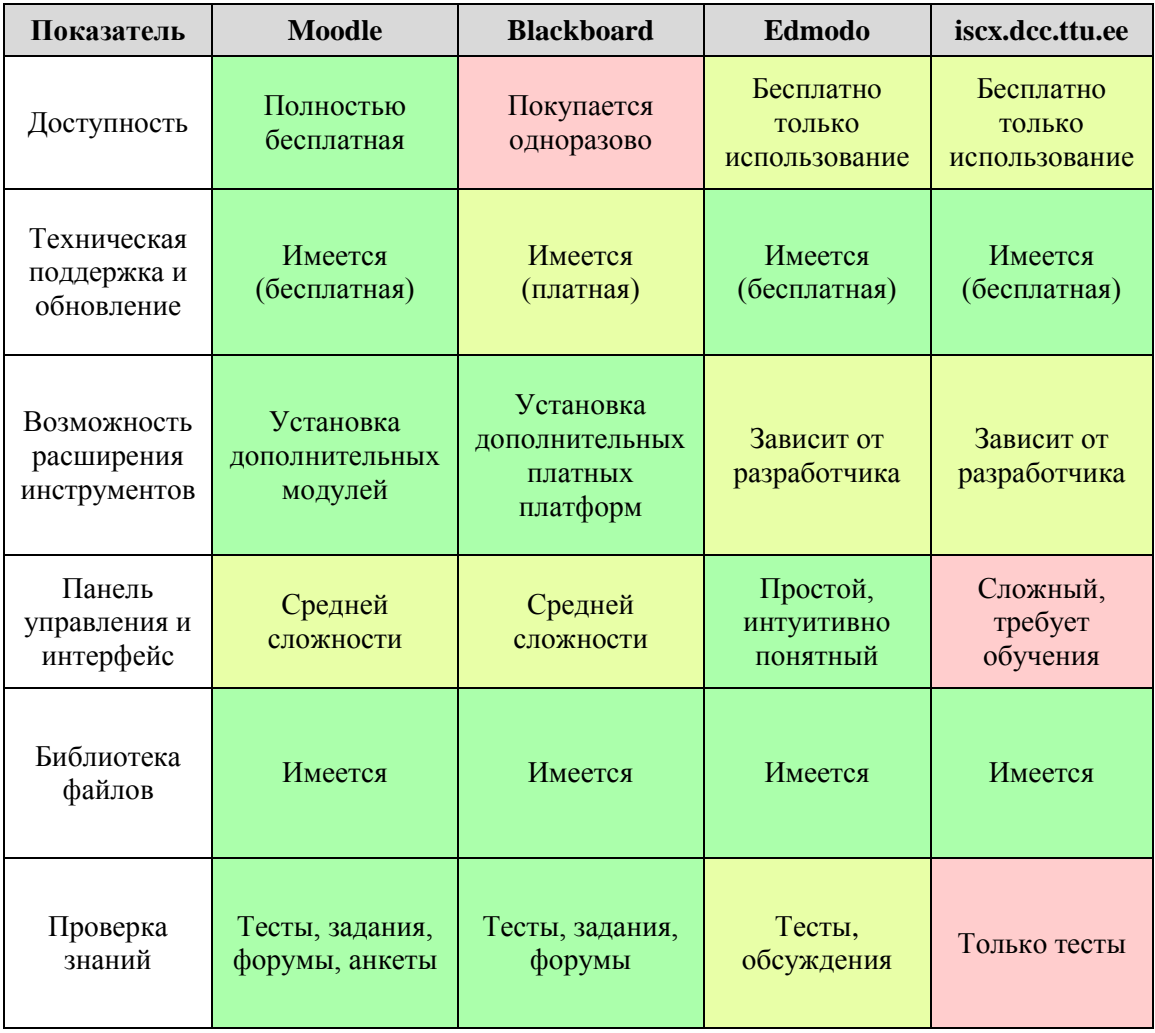

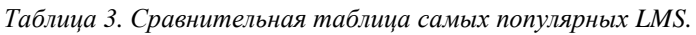

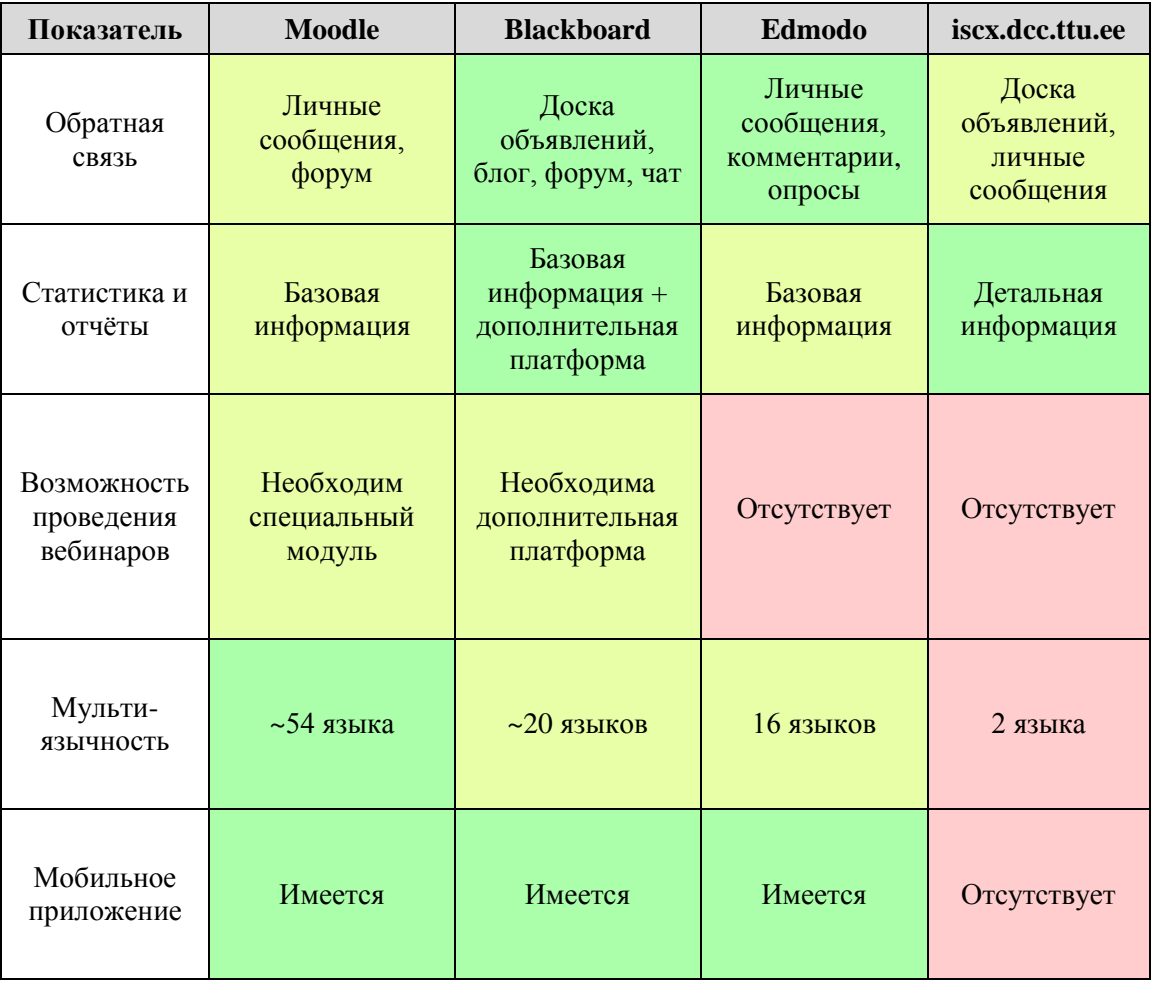

# <span id="page-29-0"></span>**4. Выбор системы управления обучением**

#### <span id="page-29-1"></span>**4.1. Методика выбора**

Как я уже говорил, при выборе подходящей системы управления обучением, в первую очередь нужно определить цели её использования, а также продумать, какой функционал более востребован, а какой нет. В зависимости от учебной организации, набор функций и их приоритет может отличаться.

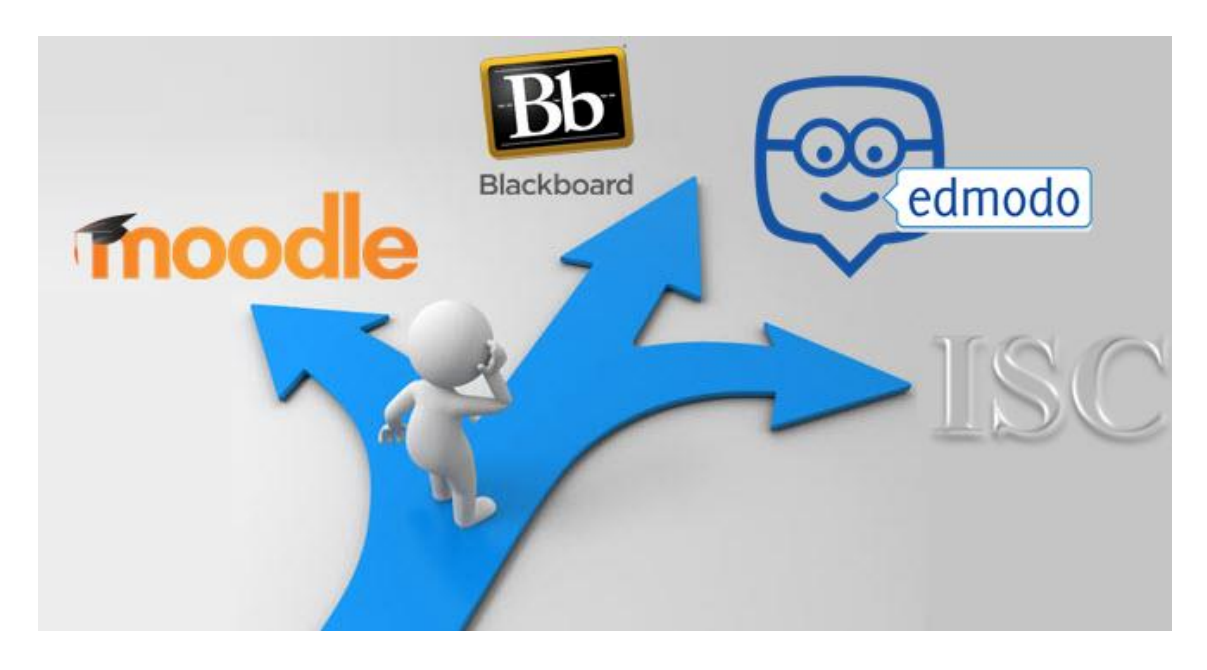

*Рисунок 15.Выбор подходящей LMS*

Для объективного выбора подходящей LMS, предлагаю использовать формулу 1,

$$
y = \sum_{i=1}^{n} c_i a_i \tag{1}
$$

где c<sup>i</sup> – весовой коэффициент, устанавливаемый в зависимости от типа учебного заведения и a<sup>i</sup> – оценка, показывающая насколько хорошо реализован рассматриваемый показатель в конкретной LMS. Исходим из того, что все показатели таблицы независимы друг от друга. Принцип оценивая предлагаю следующий:

*Таблица 4. Принцип оценивания LMS.*

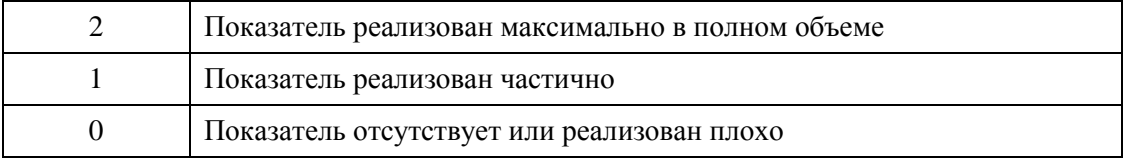

Теоретически, диапазон оценок можно расширить, однако в таком случае требуется более детальное изучения функционала LMS.

#### <span id="page-30-0"></span>**4.2. Основания выбора**

Рассмотрим 4 типа учебных заведений, для которых приоритет показателей отличается в той или иной степени. Весовые коэффициенты будут определены мной самостоятельно, исходя из собственного опыта.

#### Тип 1: Школа.

Главным критерием для школы является простота и удобство использования системы. Панель управления должна быть понятной и не сложной, а в случае проблем с использованием, учитель должен оперативно получить техническую поддержку. В силу возраста учеников основной школы, также очень важно наличие удобной обратной связи, для оперативного решения возникших вопросов. В случае, если министерство образования не планирует финансовую поддержку системы управления обучением, то стоит также обратить внимание и на стоимость продукта.

#### Тип 2: Университет (очное обучение).

В виду разнообразия предметов в высшем учебном заведении, на передний план выходит интерактивность, а значит наличие мощной библиотеки файлов, для поддержания материалов в различных форматах. Кроме этого, в силу большого количество студентов, должен быть удобный инструмент для ведения статистики и отчётов по предмету. Ну а в случае большого количества иностранных студентов, поддержка нескольких языков будет очень кстати.

#### Тип 3: Университет (заочное обучение).

Поскольку студенты учатся удалённо, почти не посещая учебное заведение, то приоритетными показателями является всё то, что связано с наличием обратной связи, в том числе возможность проводить онлайн семинары. Также важно, чтобы проверка знаний осуществлялась разными способами.

#### Тип 4: Курсы повышения квалификации.

Многие курсы повышения квалификации подразумевают подачу особых знаний в специфических областях, для которых стандартного набора функционала может быть недостаточно. В таком случае, в приоритете возможность установки дополнительных инструментов в систему. Из этого вытекает стоимость и наличие грамотной недорогой технической поддержки.

|                                     | Школа        | (очное обучение)<br>$\mathbf y$ ниверситет | (заочное обучение)<br>Университет | Курсы повышения<br>квалификации |
|-------------------------------------|--------------|--------------------------------------------|-----------------------------------|---------------------------------|
| Доступность                         | 0,7          | 0,7                                        | 0,7                               | 0,7                             |
| Техническая поддержка и обновление  | 0,9          | 0,3                                        | 0,3                               | 0,9                             |
| Возможность расширения инструментов |              | 0,4                                        | 0,2                               | $\mathbf{1}$                    |
| Панель управления и интерфейс       | $\mathbf{1}$ | 0,5                                        | 0,4                               | 0,6                             |
| Библиотека файлов                   | 0,8          | $\mathbf{1}$                               | 0,6                               | 0,7                             |
| Проверка знаний                     |              | 0,6                                        | 0,9                               | 0,8                             |
| Обратная связь                      |              | 0,6                                        | 1                                 | 0,6                             |
| Статистика и отчёты                 |              | 0,9                                        | 0,4                               | 0,5                             |
| Возможность проведения вебинаров    |              | 0,2                                        | 0,8                               | 0,2                             |
| Мультиязычность                     |              | 0,8                                        | 0,6                               | 0,3                             |
| Мобильное приложение                | 0,4          | 0,4                                        | 0,5                               | 0,1                             |

*Таблица 5. Расстановка весовых коэффициентов.*

Наиболее важный показатель получил весовой коэффициент 1, а наименее важный  $-0.1$ .

Доступность - этот показатель является для всех одинаковым и относительно важным, поскольку как мне кажется, все учебные заведения в равной степени стараются экономить средства и не переплачивать лишний раз.

Техническая поддержка и обновление - этот показатель важен для курсов повышения квалификации, поскольку они могут использовать не стандартные расширения, нуждающиеся в дополнительной поддержки. В школах это тоже важно, в связи с большой рабочей нагрузкой на учителей, особенно в начальных классах. В случае с университетами этот коэффициент ниже, так как на передний план выходят более важные требования.

Возможность расширения инструментов - этот показатель наиболее важен для специфических курсов повышения квалификации. К примеру, курсы ночного вождения, где помимо обычных теоретических тестов в систему также добавлено расширение, позволяющее эмулировать вождение в тёмное время суток, что-то вроде компьютерной игры. Университетам и школам, в большинстве случаев, такие сложные программные расширения не требуются.

Панель управления и интерфейс - этот показатель важен в первую очередь именно в школах, потому как школьные задания, как правило, относительно простые и не требуют сложной платформы для их составления.

Библиотека файлов - этот показатель в той или иной степени важен для всех. потому как любое учебное заведение обязательно прикрепляет дополнительные файлы к своим курсам. Тем не менее, как я уже говорил выше, именно в университете количество разнообразных предметов очень большое, поэтому на передний план выходит интерактивность, а с ним и наличие мощной библиотеки файлов.

Проверка знаний - этот показатель важен в первую очередь для тех, кто учится заочно и сдают зачеты преимущественно через системы управления обучением. В школах и в университетах с очным обучением, проверка может проходить стационарно, поэтому для них данный показатель не столь важен.

32

Обратная связь – этот показатель важен для школ, в силу возраста учеников, а также для заочников, так как они относительно редко посещают учебное заведение, и у них нет возможности часто общаться с преподавателем вживую.

Статистика и отчёты – этот показатель важен в первую очередь в университетах с очной формой обучения, поскольку именно там больше всего обучающихся и инструмент для ведения отчёта и статистики будет весьма кстати. Заочников всегда меньше, поэтому для них этот показатель менее значителен. Также обстоят дела со школами и курсами повышения квалификации.

Возможность проведения вебинаров – этот показатель крайне важен исключительно для заочников, кто не может посещать занятия стационарно. В таком случае, веб конференция является отличным способом своего рода живого общения с преподавателем и другими учениками. Для учащихся стационарно этот показатель не столь важен.

Мультиязычность – этот показатель важен для университетов, где большое количество иностранных студентов. В случае со школами или курсами повышения квалификации, большого разнообразия языков не требуется.

Мобильное приложение – этот показатель имеет примерно одинаковый вес в школах и университетах, но не очень важен на курсах повышения квалификации, ввиду подачи, как правило, специфических знаний. Опять же, приводя пример с курсами ночного вождения, значительную часть обучения нужно проходить непосредственно на месте за большим компьютером, и мобильное приложение в данном случае бесполезно. Не смотря на активное развитие мобильных технологий, этому показателю я не поставил самые высокие коэффициенты, поскольку наличие мобильного приложения является всё-таки дополнением к стандартному веб сайту, и в данной работе оно не рассматривалось как основа для электронного обучения.

33

|                                        | <b>Moodle</b>  | <b>Blackboard</b> | Edmodo         | iscx.dcc.ttu.ee  |
|----------------------------------------|----------------|-------------------|----------------|------------------|
| Доступность                            | 2              | $\theta$          | 1              | 1                |
| Техническая поддержка и<br>обновление  | $\overline{2}$ | 1                 | $\overline{2}$ | $\overline{2}$   |
| Возможность расширения<br>инструментов | $\overline{2}$ | $\overline{2}$    | 1              | 1                |
| Панель управления и<br>интерфейс       | 1              | 1                 | $\overline{2}$ | $\boldsymbol{0}$ |
| Библиотека файлов                      | $\overline{2}$ | $\overline{2}$    | $\overline{2}$ | $\overline{2}$   |
| Проверка знаний                        | $\overline{2}$ | $\overline{2}$    | 1              | $\boldsymbol{0}$ |
| Обратная связь                         | $\mathbf{1}$   | $\overline{2}$    | $\overline{2}$ | 1                |
| Статистика и отчёты                    | 1              | 2                 | 1              | $\overline{2}$   |
| Возможность проведения<br>вебинаров    | 1              | $\mathbf{1}$      | $\overline{0}$ | $\overline{0}$   |
| Мультиязычность                        | $\overline{2}$ | 1                 | 1              | $\theta$         |
| Мобильное приложение                   | $\overline{2}$ | $\overline{2}$    | $\overline{2}$ | $\boldsymbol{0}$ |
| Итого:                                 | 18             | 16                | 15             | 9                |

*Таблица 6. Итоговая оценка LMS по показателям.*

В связи с тем, что системы управления обучением постоянно развиваются и совершенствуются, оценки соответственно также могут меняться.

Применяя формулу 1, теперь можно составить итоговую оценочную таблицу с подходящей LMS для конкретного типа учебного заведения.

|                                   | Moodle | <b>Blackboard</b> | Edmodo | iscx.dcc.ttu.ee |
|-----------------------------------|--------|-------------------|--------|-----------------|
| Школа                             | 10,2   | 9,2               | 10,3   | 6,5             |
| Университет (очное<br>обучение)   | 10,6   | 9,6               | 9      | 6,1             |
| Университет<br>(заочное обучение) | 10,2   | 9,3               | 8,4    | 4,5             |
| Курсы повышения<br>квалификации   | 10,9   | 9,4               | 9,1    | 6,5             |

*Таблица 7. Итоговая оценка LMS по показателям.*

По результатам таблицы, можно сделать вывод, что для школ лучше всего подходит Edmodo в силу её простоты и удобного незагруженного лишними функциями интерфейса. Поскольку обучение в школах является полностью стационарным, то и устанавливать сложные LMS не имеет смысла. Что касается университетов, то даже на очном обучении студенты вынуждены много работы проделывать самостоятельно, не говоря уже о заочном. И тут на передний план выходит Moodle с гораздо большим количеством функций, чем в Edmodo. Конечно, в некоторых показателях он уступает Blackboard, однако в силу своей полной бесплатности, а также перевода и поддержки почти на всех языках мира, занимает лидирующую позицию. В отношении курсов повышения квалификации всё точно также, Moodle занял первое место.

В связи со всем выше сказанным, возникает логичный вопрос, для чего тогда нужны другие системы управления обучением и кто ими пользуется. Предлагаю посмотреть на график, который я составил на основании данных с сайта capterra.com [7]. На нём изображена динамика изменения количества пользователей рассматриваемых LMS.

35

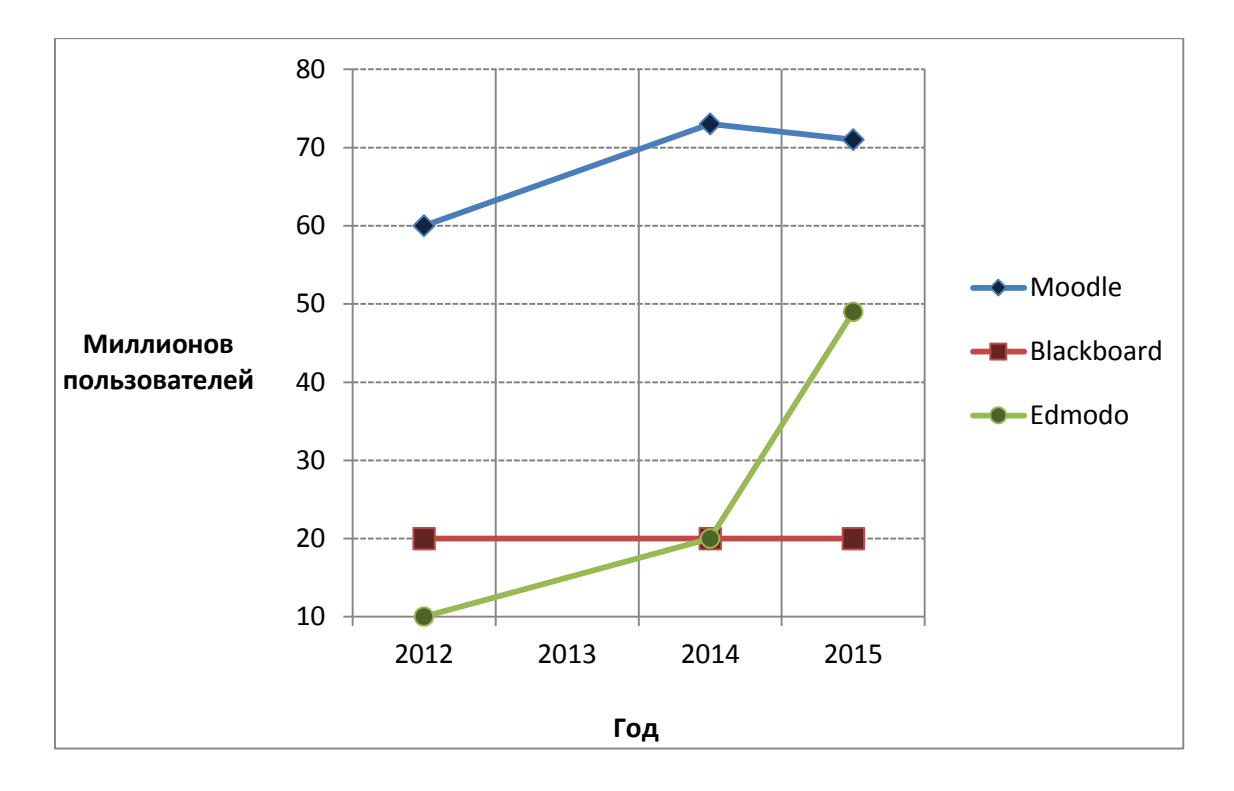

Рисунок 16. Изменение количества пользователей LMS [7]

Анализируя этот график, можно заметить, что по количеству пользователей за последние 3 года, Moodle с довольно большим отрывом находится в лидерах. Система Edmodo, запущенная позже всех остальных, стремительно набирает популярность, догоняя Moodle. Это можно объяснить ещё и тем, что регистрация в Edmodo происходит в несколько кликов мыши буквально за одну минуту. В связи с этим в системе может быть множество учётных записей, созданных лишь для знакомства с ней, и не использующихся в дальнейшем. Тем не менее, среди школ Edmodo действительно является крайне популярной. Количество пользователей Blackboard совершенно не меняется. Такое явление можно объяснить тем, что учебные заведения, которые используют её уже давно, не хотят ничего менять. Напомню, что Blackboard была основана раньше всех остальных рассматриваемых LMS - в 1997-м году. Переход на что-то другое спровоцирует большую работу по переносу учебных материалов в другую среду, а также долгое привыкание к новому функционалу и интерфейсу.

Также нельзя забывать, что среди пользователей в статистике могут быть не только учебные заведения, но и различные фирмы и корпорации, использующие эти системы для своих целей. У них могут быть свои специфические весовые коэффициенты и соответствующий набор необходимых для них показателей.

36

Система iscx.dcc.ttu.ee не получила высокой оценки в силу того, что она была создана исключительно для определённых учебных предметов, соответственно весь функционал оптимизирован для конкретных целей. iscx.dcc.ttu.ee успешно используется в институте автоматики Таллиннского технического университета, однако некоторые показатели в ней отсутствует или реализованы плохо. В связи с этим её невозможно или очень сложно использовать как единую универсальную систему для всего университета или школы.

# <span id="page-38-0"></span>**5. Заключение**

Электронное обучение является одним из этапов развития дистанционного обучения. Всё больше учебных заведений внедряют его в процесс обучения.

Целью работы являлось исследование различных систем управления обучением, а также составление рекомендаций по выбору подходящего инструмента составления курса для различных учебных заведений. Для достижения поставленной цели были выполнены следующие задачи:

- Составлен рейтинг самых популярных систем управления обучением.
- Сформулированы главные критерии выбора, которым должна соответствовать система управления обучением.
- Проведён обзор и сравнение четырёх LMS по сформулированным критериям выбора. Результаты занесены в сводную таблицу.
- Каждый критерий получил свой весовой коэффициент в зависимости от типа учебного заведения.
- Была предложена методика по выбору оптимальной системы управления обучением.

На основе решенных задач, были сделаны следующие выводы:

- Каждая из рассмотренных систем имеет широкий спектр возможностей для составления курса.
- Самая популярная система управления обучением не всегда является самой подходящей для какого-либо конкретного учебного заведения.
- Перед выбором подходящей LMS, необходимо сформулировать критерии выбора, а также расставить им приоритеты: что самое важное, а что не очень.
- Оптимальной системой управления обучения для школ оказалась Edmodo. Университетам и учреждениям по повышению квалификации лучше использовать Moodle.
- LMS, написанные для каких-либо конкретных целей (для определённых учебных заведений или предметов) не могут полноценно конкурировать с универсальными системами.

# <span id="page-40-0"></span>**Список литературы**

- [1] О дистанционном обучении [WWW] http://airman.by/inform (09.2015)
- [2] Дистанционное образование было, есть и будет. История. [WWW] http://www.therunet.com/experts/578-distantsionnoe-obrazovanie-bylo-est-i-budetistoriya (09.2015)
- [3] А.А. Андреев, В.И. Солдаткин "Дистанционное обучение: сущность, технология, организация", 1999
- [4] Рисунок «Эволюция человека» [WWW] http://www.sciencedebate2008.com/humanevolution-of-the-future/ (09.2015)
- [5] Рынок систем дистанционного образования [WWW] http://www.cnews.ru/reviews/free/edu/it\_russia/ (09.2015)
- [6] Рисунок «Электронное обучение» [WWW] http://powerupsuccess.com/wpcontent/uploads/2015/07/e-learning.png (09.2015)
- [7] Современная педагогика: теория, методика, практика. Сборник материалов международной научной конференции. [WWW] https://books.google.ee/books?isbn=5000900561 (09.2015)
- [8] The Best Learning Management Systems (LMS) for 2015 [WWW] http://www.pcmag.com/article2/0,2817,2488347,00.asp (09.2015)
- [9] А.Е. Сатунина. Электронное обучение: Плюсы и минусы // Современные проблемы науки и образования, 2006
- [10] Справочное руководство по выбору и внедрению системы управления обучением (LMS) [WWW] http://e.kai.ru/files/2015/02/Guidance\_Competentum-1.pdf (09.2015)
- [11] Дистанционное образование что это? [WWW] http://www.7ya.ru/article/Distancionnoe-obrazovanie-chto-jeto/ (09.2015)
- [12] Best LMS (Learning Management System) Software | 2015 Reviews of the Most Popular Systems [WWW] http://www.capterra.com/learning-management-systemsoftware/#infographic (09.2015)
- [13] Google search [WWW] https://www.google.ee/search?q=edmodo (10.2015)
- [14] Google search [WWW] https://www.google.ee/search?q=moodle (10.2015)
- [15] Google search [WWW] https://www.google.ee/search?q=blackboard (10.2015)
- [16] Google search [WWW] https://www.google.ee/search?q=SuccessFactors (10.2015)
- [17] Google search [WWW] https://www.google.ee/search?q=SkillSoft (10.2015)
- [18] MOOCid | Tartu Ülikool [WWW] http://www.ut.ee/et/oppimine/moocid (10.2015)
- [19] История создания Moodle [WWW] http://moodleschool.ru/mod/page/view.php?id=441 (11.2015)
- [20] Moodle Mobile [WWW] https://docs.moodle.org/dev/Moodle\_Mobile (11.2015)
- [21] The Blackboard Learning System [WWW] http://uupinfo.org/research/working/bradford.pdf (11.2015)
- [22] Скриншот системы Blackboard Университета Британской Колумбии [WWW] http://wiki.ubc.ca/images/0/0b/LMS\_Homepage.png (11.2015)
- [23] Образовательная платформа Blackboard [WWW] https://prezi.com/u3rivpzo1h10/blackboard/ (11.2015)
- [24] Edmodo: социальная сеть, готовая изменить облик школьного образования [WWW] https://newtonew.com/overview/edmodo-socialnaja-set-gotovaja-izmenit-oblikshkolnogo-obrazovanija (11.2015)